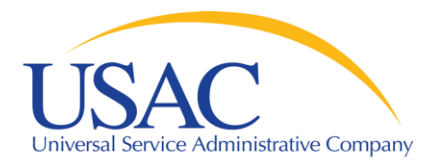

# Website Tour

## Helping You Succeed

## Schools and Libraries Division

Washington, DC • Newark • Atlanta • Chicago • Orlando • Los Angeles • Portland • Houston September/October 2009

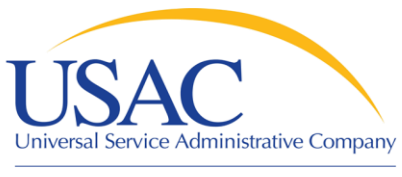

**Overview** 

Helping Keep Americans Connected

- SLD main page
- **Search function**
- Apply Online
- **Deadlines**
- Reference Area
- **Search Tools**
- Automated Search of **Commitments**
- Outreach and Training

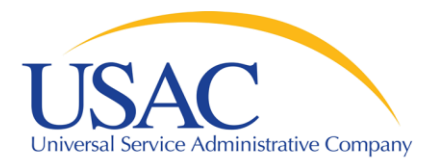

## Website

## **Schools and Libraries**

#### **About the Schools and Libraries Program:**

- O Overview of the Program
- O Overview of the Process
- O Outreach and Training
- **O** HATS Outreach
- **O** Filing Appeals
- **O** Understanding Audits

#### **Schools and Libraries Tools:**

- **O** Apply Online
- **O** Commitments
- **8** Submit a Question
- **O** Latest News
- Calendar/Reminders
- **O** Required Forms
- **O** Reference Area
- **O** Search Tools
- **O** Changes and Corrections
- **O** Suspensions and **Debarments**
- **O** Program Compliance -Whistleblower Hotline
- **O** Submitting A Complaint

Schools and Library Applicants

#### **Applicants**

The Schools and Libraries Program of the Universal Service Fund makes discounts available to eligible schools and libraries for telecommunication services, Internet access, and internal connections. The program is intended to ensure that schools and libraries have access to affordable telecommunications and information services.

#### Service Providers

#### **Service Providers**

The Schools and Libraries Program reimburses telecommunications, Internet access, and internal connections providers for discounts on eligible services provided to schools and libraries. While schools and libraries apply for these discounts, USAC works in conjunction with service providers. to make sure these discounts are passed on to program participants.

#### **Latest News, Important Notices, and Reminders**

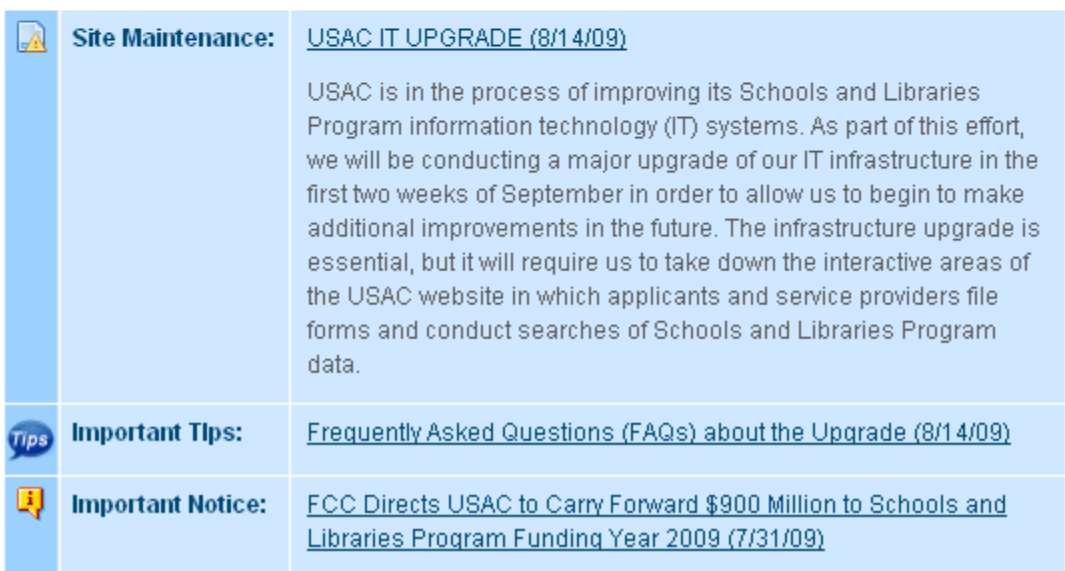

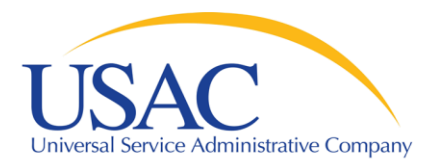

# **Steps for Applicants**

## **Schools and Libraries**

#### **About the Schools and Libraries Program:**

- O Overview of the Program
- O Overview of the Process
- O Outreach and Training
- **O** HATS Outreach
- **O** Filing Appeals
- **O** Understanding Audits

#### **Schools and Libraries Tools:**

- **O** Apply Online
- **O** Commitments
- **O** Submit a Question
- **O** Latest News
- Calendar/Reminders
- **O** Required Forms
- **O** Reference Area
- **8** Search Tools
- **O** Changes and Corrections
- **O** Suspensions and **Debarments**
- **O** Program Compliance -Whistleblower Hotline
- **O** Submitting A Complaint

#### Schools and Library Applicants

#### Step 1: Determine Eligibility

Step 2: Develop a Technology Plan-

- Step 3: Open a Competitive Bidding Process
- Step 4: Select a Service Provider
- Step 5: Calculate the Discount Level
- Step 6: Determine Your Eligible Services

Step 7: Submit Your Application for Program Support

Step 8: Undergo Application Review

Step 9: Receive Your Funding Decision.

Step 10: Begin Receipt of Services

**Training Update:** 

#### Step 11: Invoice USAC

#### **O** Service Providers

#### **Service Providers**

The Schools and Libraries Program reimburses telecommunications, Internet access, and internal connections providers. for discounts on eligible services provided to schools and libraries. While schools and libraries apply for these discounts, USAC. works in conjunction with service providers. to make sure these discounts are passed on to program participants.

#### (8/14/09)

ss of improving its Schools and Libraries Program information technology (IT) systems. As part of this effort, we will be conducting a major upgrade of our IT infrastructure in the first two weeks of September in order to allow us to begin to make additional improvements in the future. The infrastructure upgrade is essential, but it will require us to take down the interactive areas of the USAC website in which applicants and service providers file forms and conduct searches of Schools and Libraries Program. data. Frequently Asked Questions (FAQs) about the Upgrade (8/14/09) **Important Tips:** FCC Directs USAC to Carry Forward \$900 Million to Schools and **Important Notice:** Libraries Program Funding Year 2009 (7/31/09)

Registration for the Newark Training Session - Now Open!

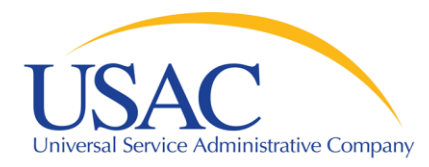

# Steps for Service Providers

#### Helping Keep Americans Connected

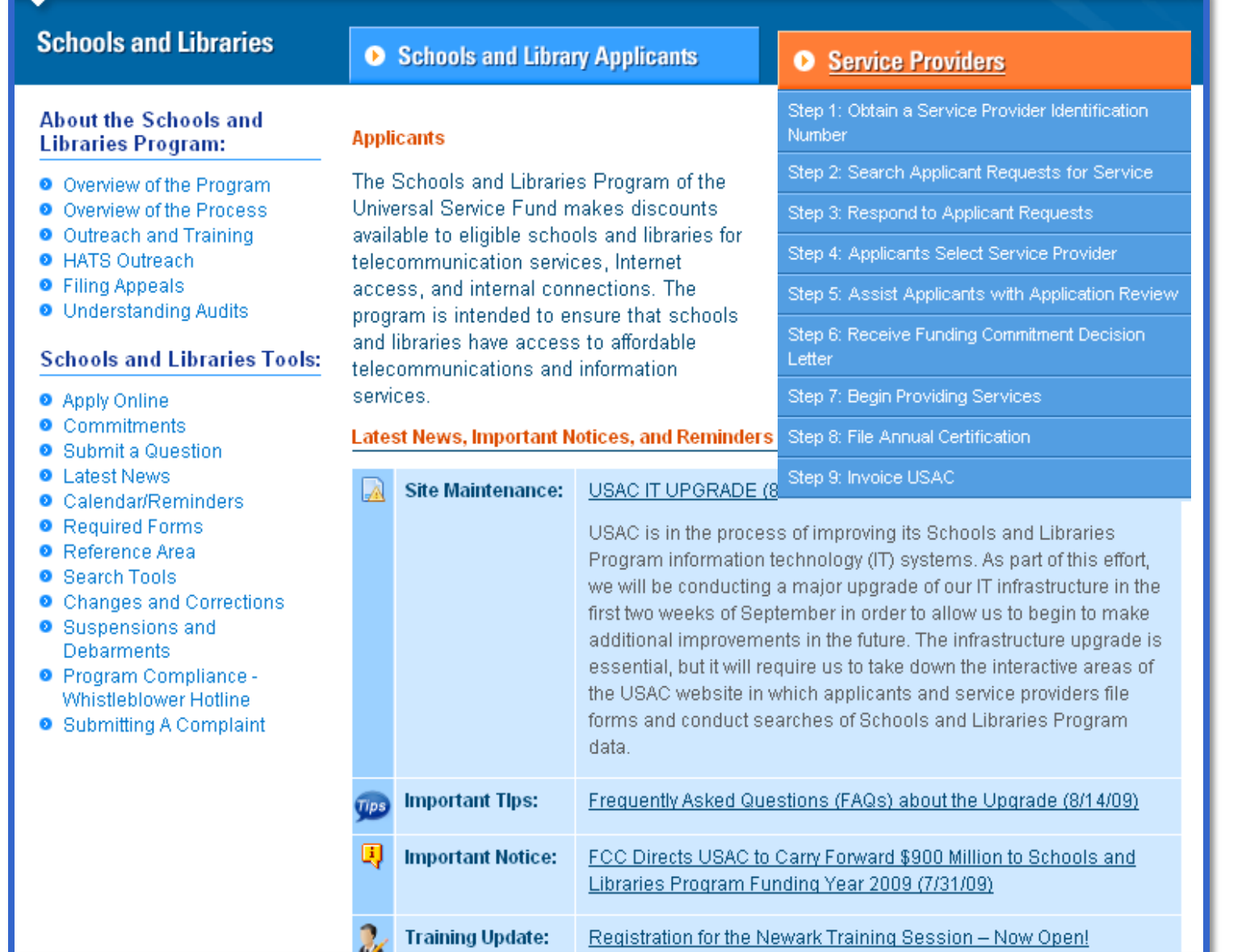

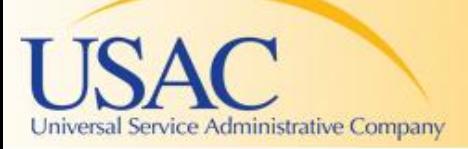

Home

Need Help?

Helping Keep Americans Connected

## **Schools and Libraries**

#### **About the Schools and Libraries Program:**

- O Overview of the Program
- O Overview of the Process
- O Outreach and Training
- **O** HATS Outreach
- **O** Filing Appeals
- **O** Understanding Audits

#### **Schools and Libraries Tools:**

- **O** Apply Online
- **O** Commitments
- **O** Submit a Question
- **O** Latest News
- Calendar/Reminders
- **O** Required Forms
- **O** Reference Area
- **O** Search Tools
- **O** Changes and Corrections
- **O** Suspensions and **Debarments**
- **O** Program Compliance -Whistleblower Hotline
- **O** Submitting A Complaint

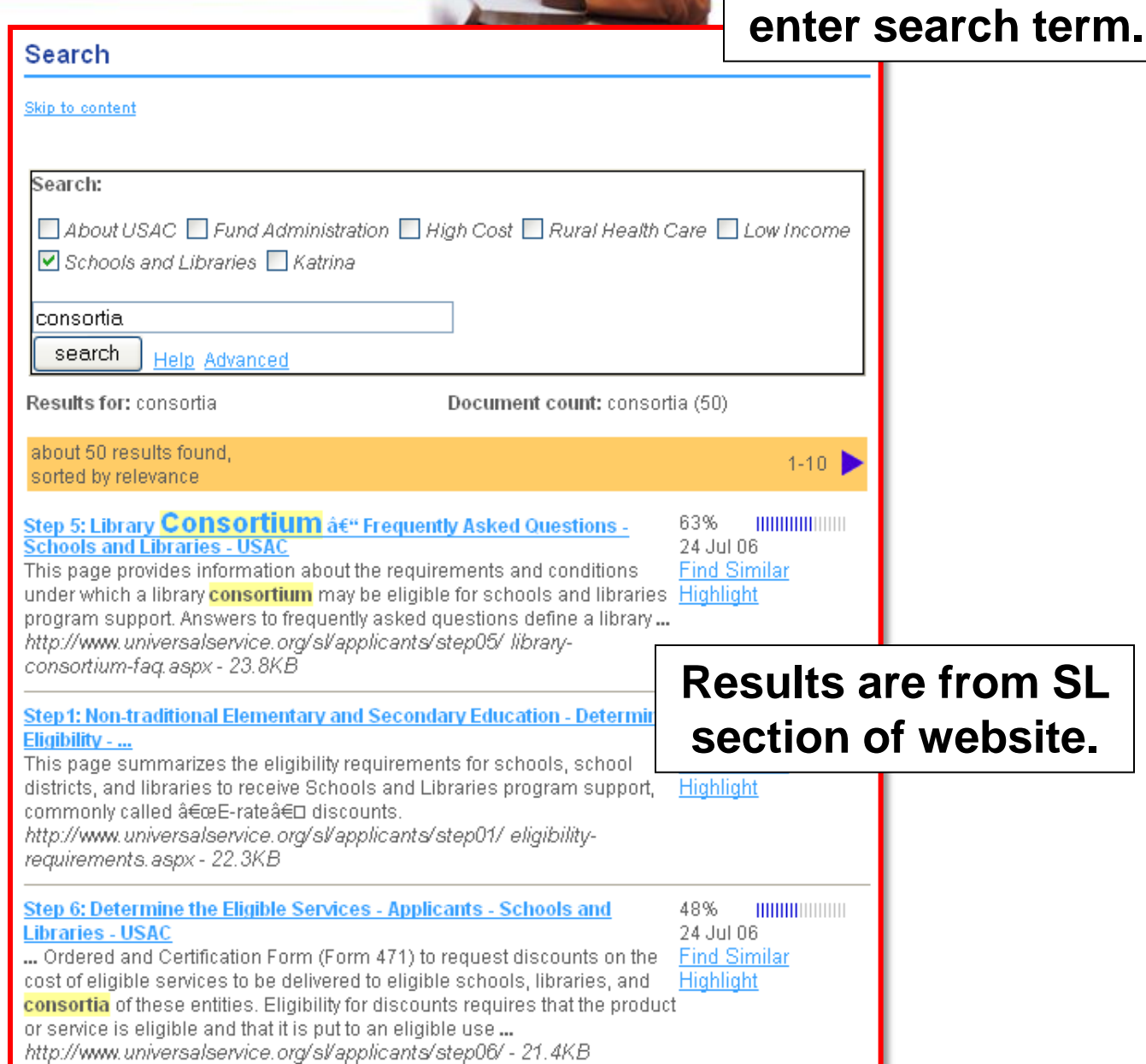

consortia

ß

On SL home page,

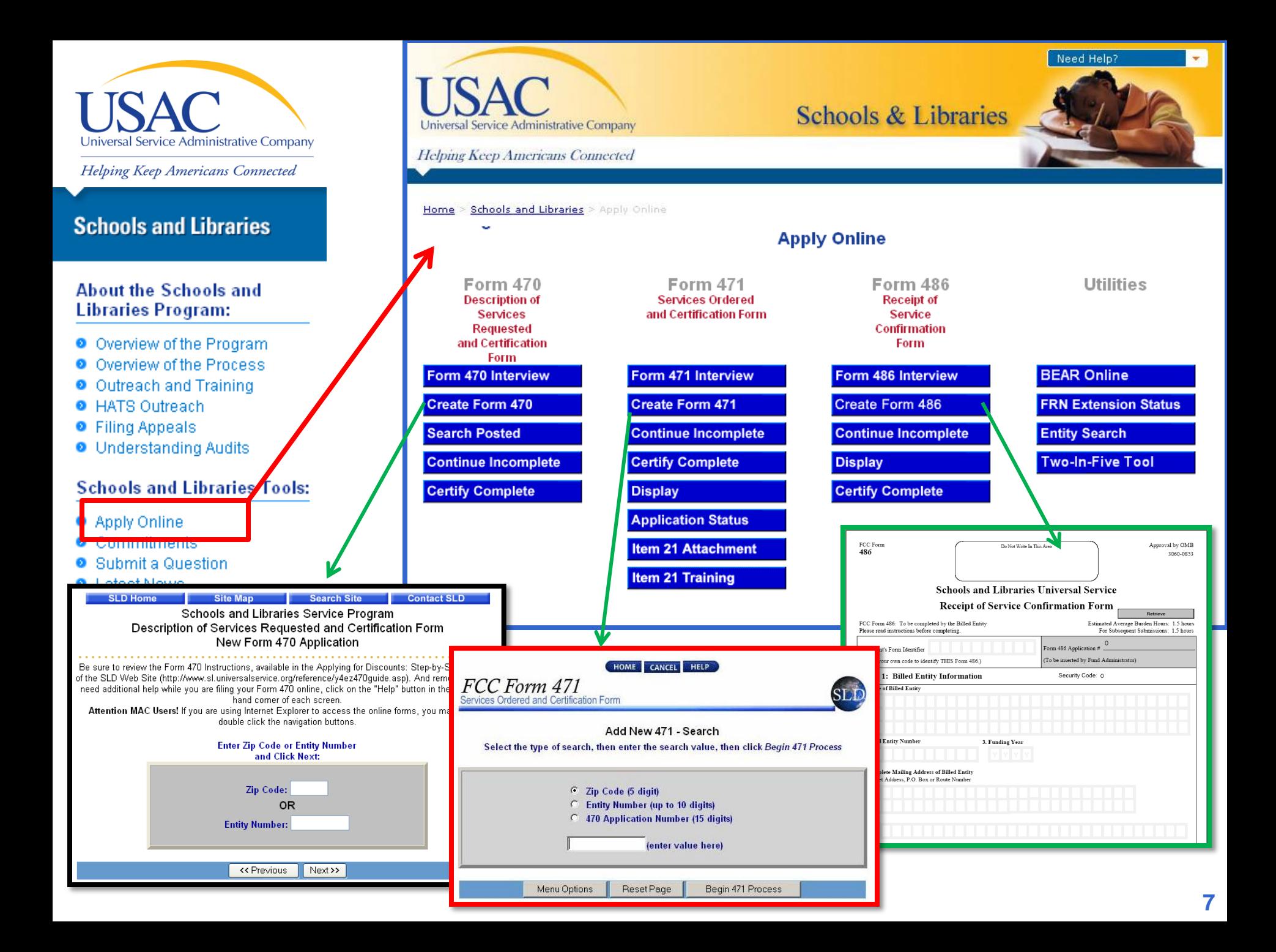

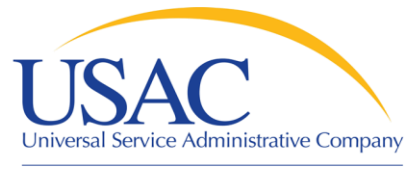

### **Schools and Libraries**

#### **About the Schools and Libraries Program:**

- O Overview of the Program
- O Overview of the Process
- Outreach and Training
- **O** HATS Outreach
- **Filing Appeals**
- **O** Understanding Audits

#### **Schools and Libraries Tools:**

- **O** Apply Online
- Commitments
- **O** Submit a Question
- **Latest News**
- Calendar/Reminder
- 
- **O** Reference Area
- **O** Search Tools
- Changes and Corrections
- **O** Suspensions and **Debarments**
- **O** Program Compliance -Whistleblower Hotline
- **O** Submitting A Complair

or search via browser's Reference Area **Ctrl-F (find) function Reference Topics** This section features links to specific information items, such as fact sheets, that USAC has created to provide further quidance about the Schools and Libraries Program, Information is organized alphabetically. Organized alphabetically F G M D w B Е A. с Alternative Discount Mechanisms Fact Sheet Appeals - SLD Guidelines for Review **Appeals Procedure** Audits nank to tob <sup>2</sup> Reference Area - Tools - Schools and Libraries - USAC - Microsoft Internet Explorer provided by USAC Help File Edit View Favorites Tools Search  $\sqrt{7}$  Favorites  $\bigcirc$   $\bigcirc$   $\bigcirc$   $\bigcirc$  $38$  $W$   $\cdot$  $Ctrl+X$ Cut  $Ctrl + C$ Copy Addres nce-area.aspx Paste  $Ctrl+V$ back to top Select All  $Ctrl+A$ Find (on This Page)... Ctrl+F **A** Find  $\boxed{?}$   $\boxed{\times}$ Calc<del>umana roore</del> Find what: Eligible Services List Find Next Children's Internet Protection Act Certifications Direction Commitment Adjustment (COMAD) Match whole word only Cancel

Match case

Consortia - Lead Member Responsibilities

**Scan topics alphabetically** 

- **Contact Information Changes**
- **Contract Guidance**
- **Cost Allocation**

А

B

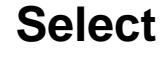

O Up ⊙ Down

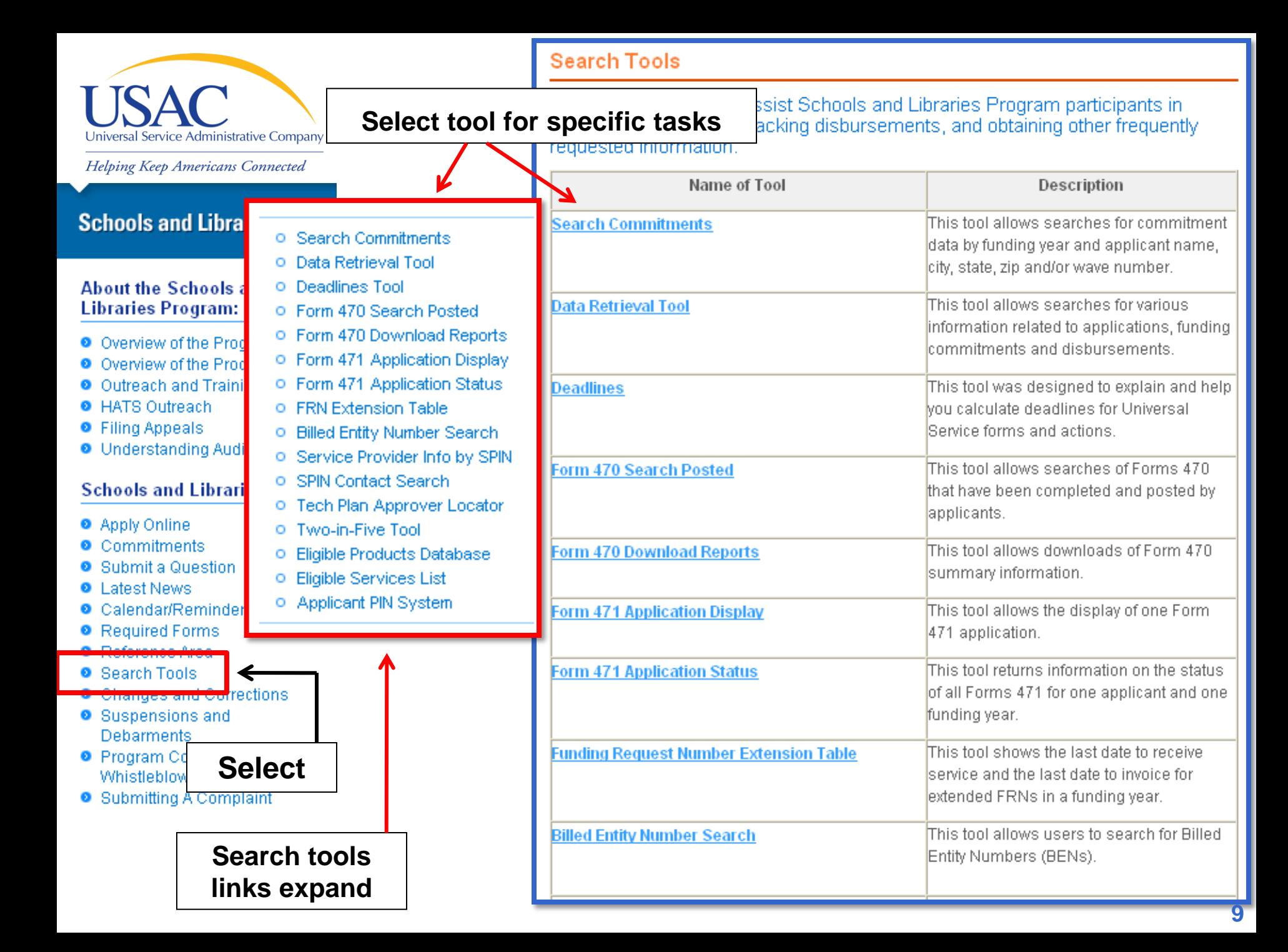

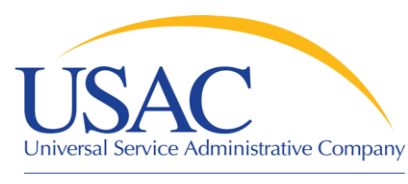

### **Schools and Libraries**

#### **About the Schools and Libraries Program:**

- O Overview of the Program
- O Overview of the Process
- O Outreach and Training
- **O** HATS Outreach
- **O** Filing Appeals
- **O** Understanding Audits

#### **Schools and Libraries Tools:**

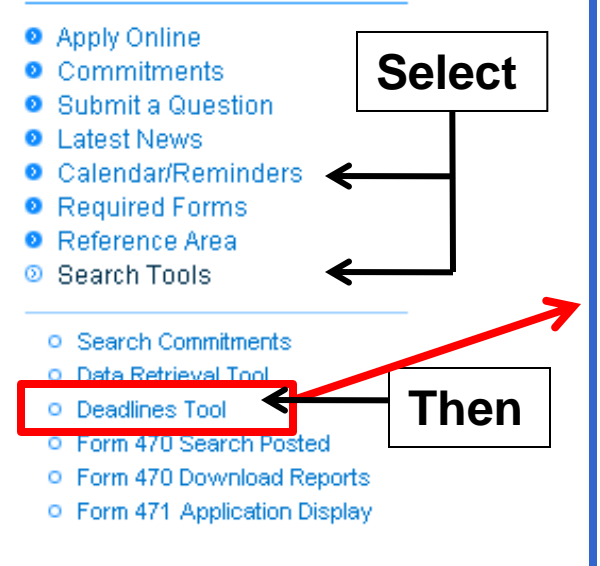

Techr

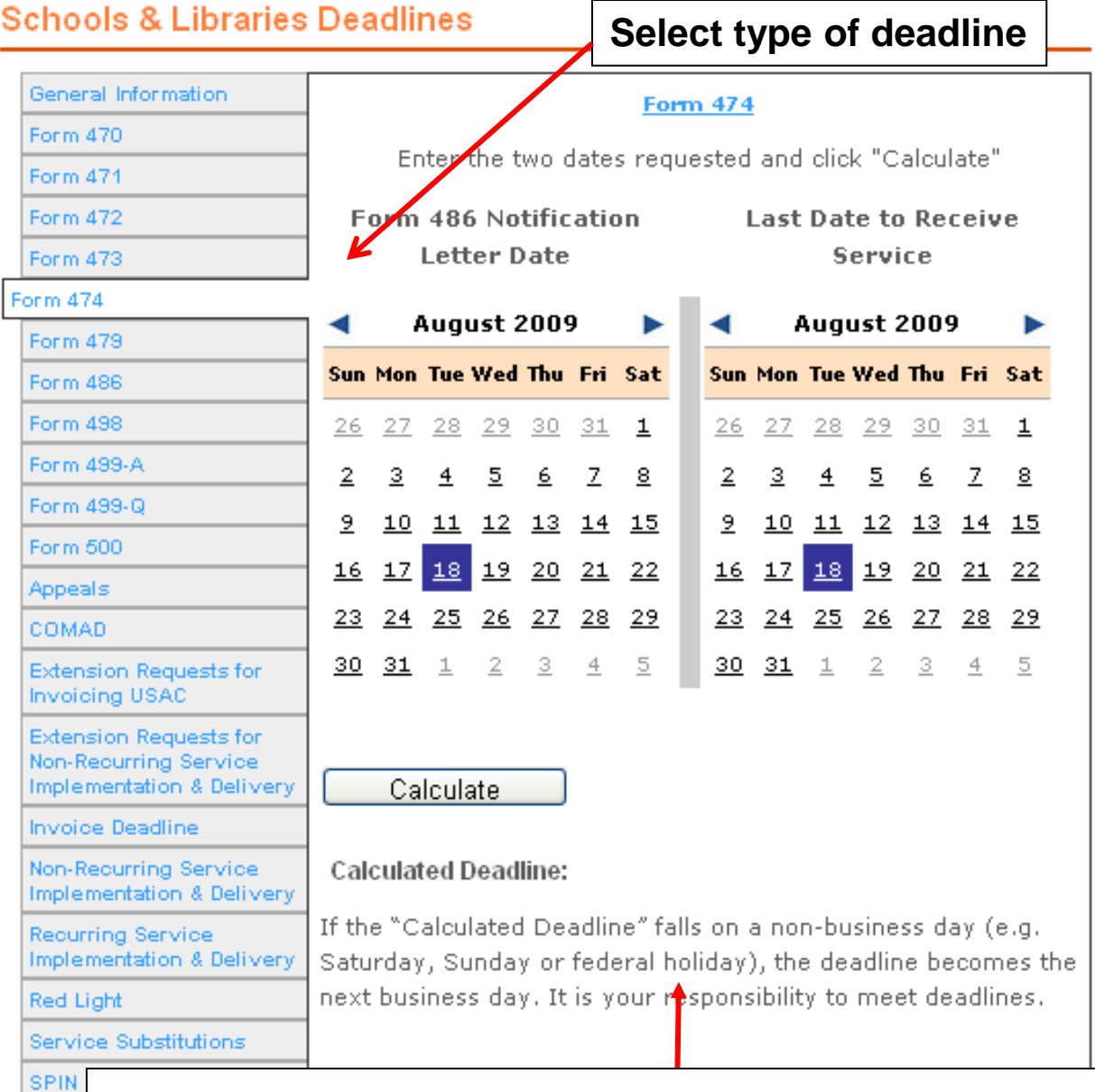

## Deadline tool provides calendar or guidance on

## calculating the deadline for that selection.

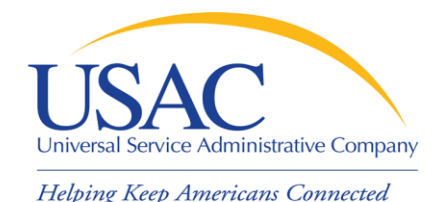

## Search for Commitments

**Automated Search of Commitments** Help | Glossary | FAQs **Basic Search:** Search **Funding Year:** 2009 Advanced Search 1998 1999 2000 2001 2002 2003 2004 2005 2006 2007 2008 Wave: 001 002 003 004 005 006 007 008 009 010 011 012 **Funding Year** 013 014 015 016 017 To view the cumulative total funding for a part FY2009 Cumulative National Data search, you in the basic search field or click on the Advar Search tool. The tables below display the total funding committed to date for funding year 2009 in three ways-total amou funding by discount band percentage. To view the funds committed in a particular wave, click on that wave nu PLEASE NOTE: Funding commitments are t adjustments. data for a different funding year, click on that funding year in the navigation bar aboye. created after a funding commitment wave is PLEASE NOTE: Funding commitments are updated nightly, and may change due to appeals, COMADs, and ( created after a funding commitment wave is issued will not show up in this report. The following report reflects data that is current as of 8/18/2009 For help and directions on how to use this system, p tact us using th Quick Facts - National Summary form. (ver 0.6.0.0.) **Quick Facts Value** Export X Year: 2009 FY Quick Facts Last wave FCDL: 8/18/2009 Total Amount Committed: \$717,953,280.40 Total letters issued: 22.992 Average amount/application \$31,226.22 **National Analysis by Applicant Type Letters Issued** % of Letters Issued **Applicant Type** 

14,016

3.790

60.96 %

16.48%

School District

Library/Library Consortium

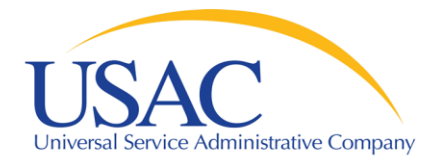

## Commitments - FY2009

Helping Keep Americans Connected

### Quick Facts - National Summary

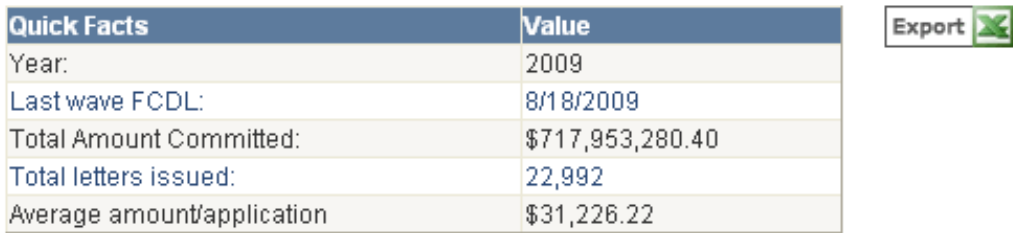

### National Analysis by Applicant Type

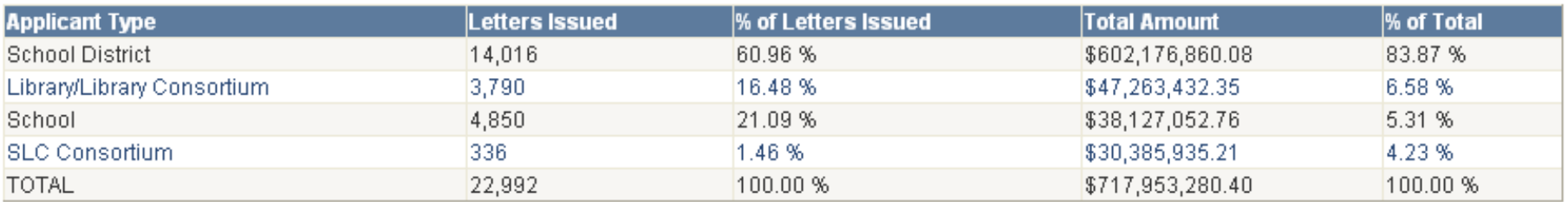

### National Analysis by Service and Discount Band

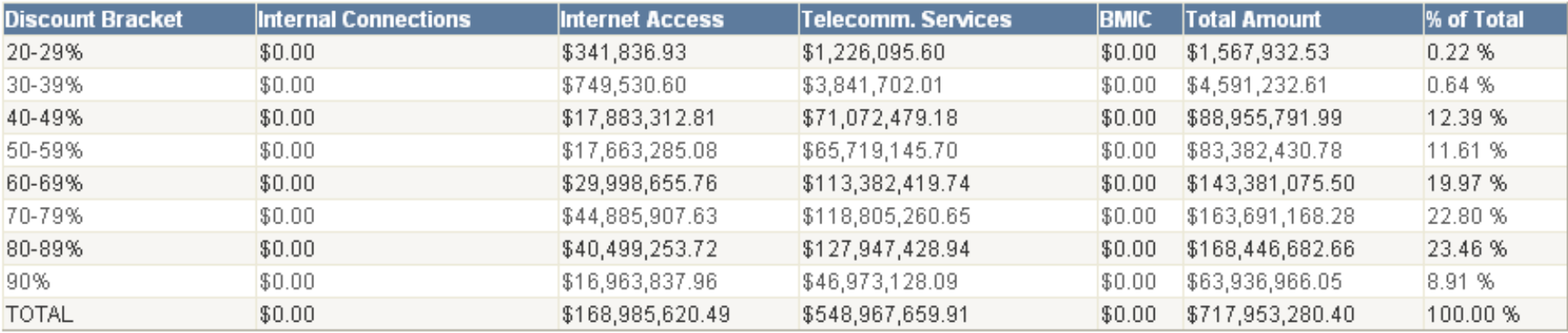

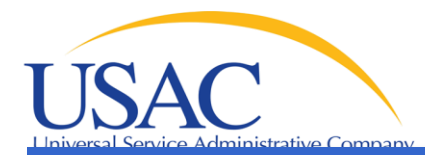

## **Automated Search of Commitments**

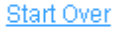

Funding Year:

Help | Glossary | FAQs

**Basic Search:** Search 2009 017

**Check Rearch** 1998 1999 2000 2001 2002 2003 2004 2005 2006 2007 2008 200

#### Wave:

001 002 003 004 005 006 007 008 009 010 011 012

### **Wave State Reports**

013 014 015 016 017

For a list of entities that received funding commitments in your state, click on the total amount to the right of the state name. To download this report, click on the Excel icon below. To return to the previous page, click on the highlighted funding year at the top of the page.

PLEASE NOTE: Fundirmn commitments are updated nightly, and may change due to appeals, COMADs, and other funding adjustments. In addition, split FRNs created after a funding commitment wave is issued will not show up in this report.

The following report reverts Real-time data that is current as of 8/18/2009 12:12:30 PM. The results are from FY2009, wave 017 released on 8/18/2009

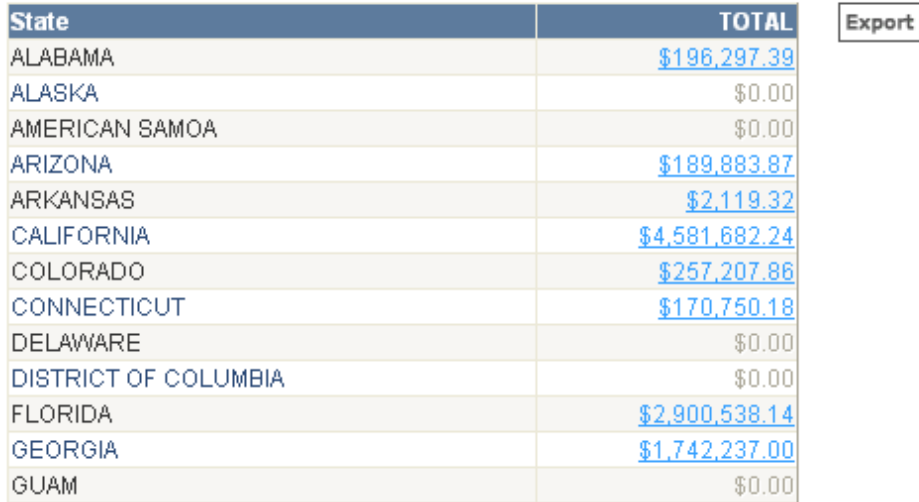

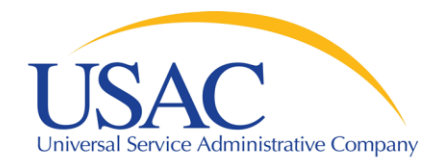

## Download Information

Helping Keep Americans Connected

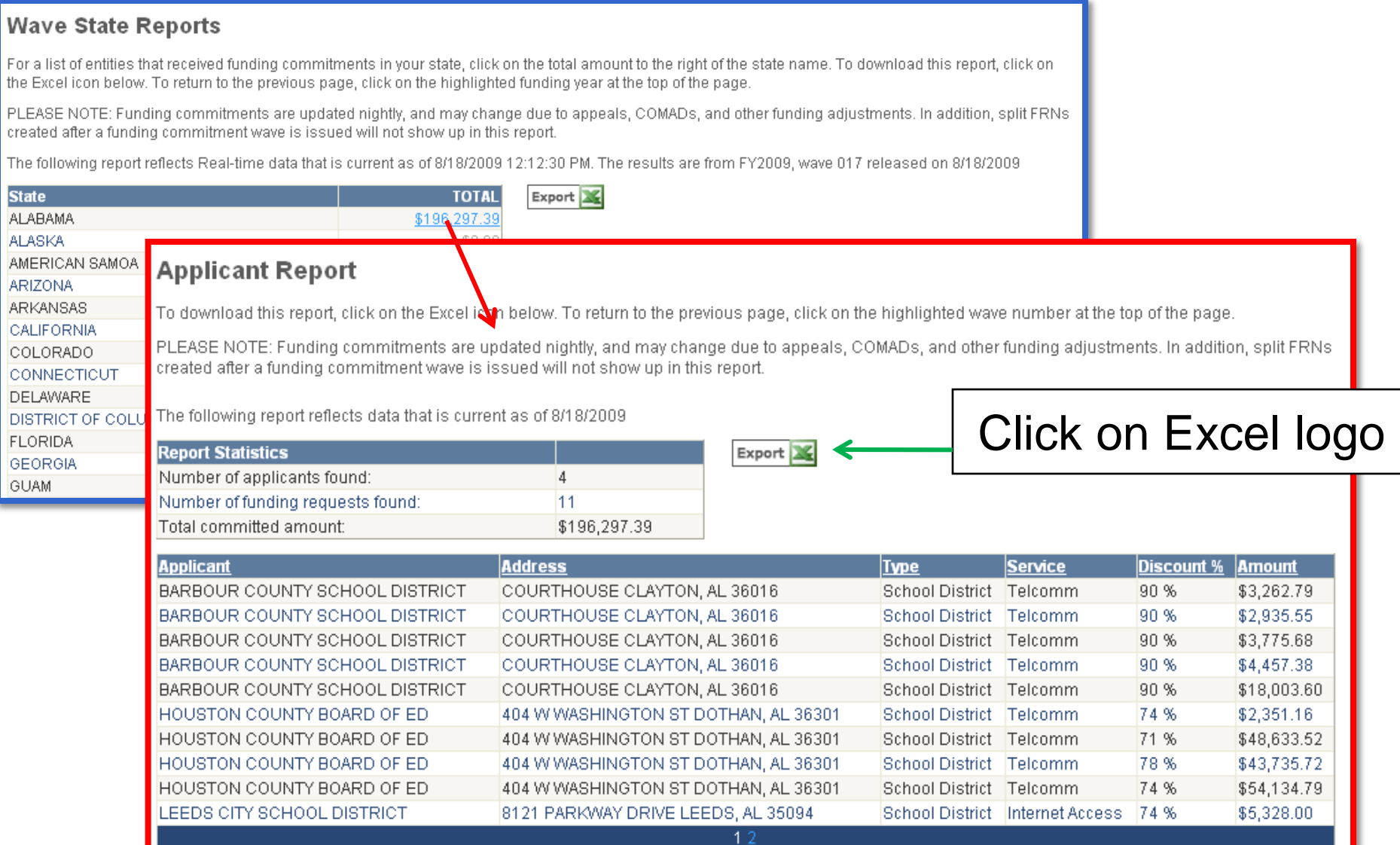

Choose Page Size: 10

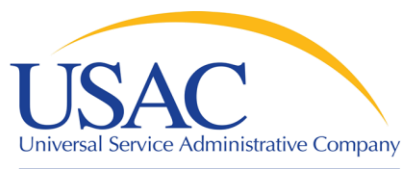

## Outreach & Training

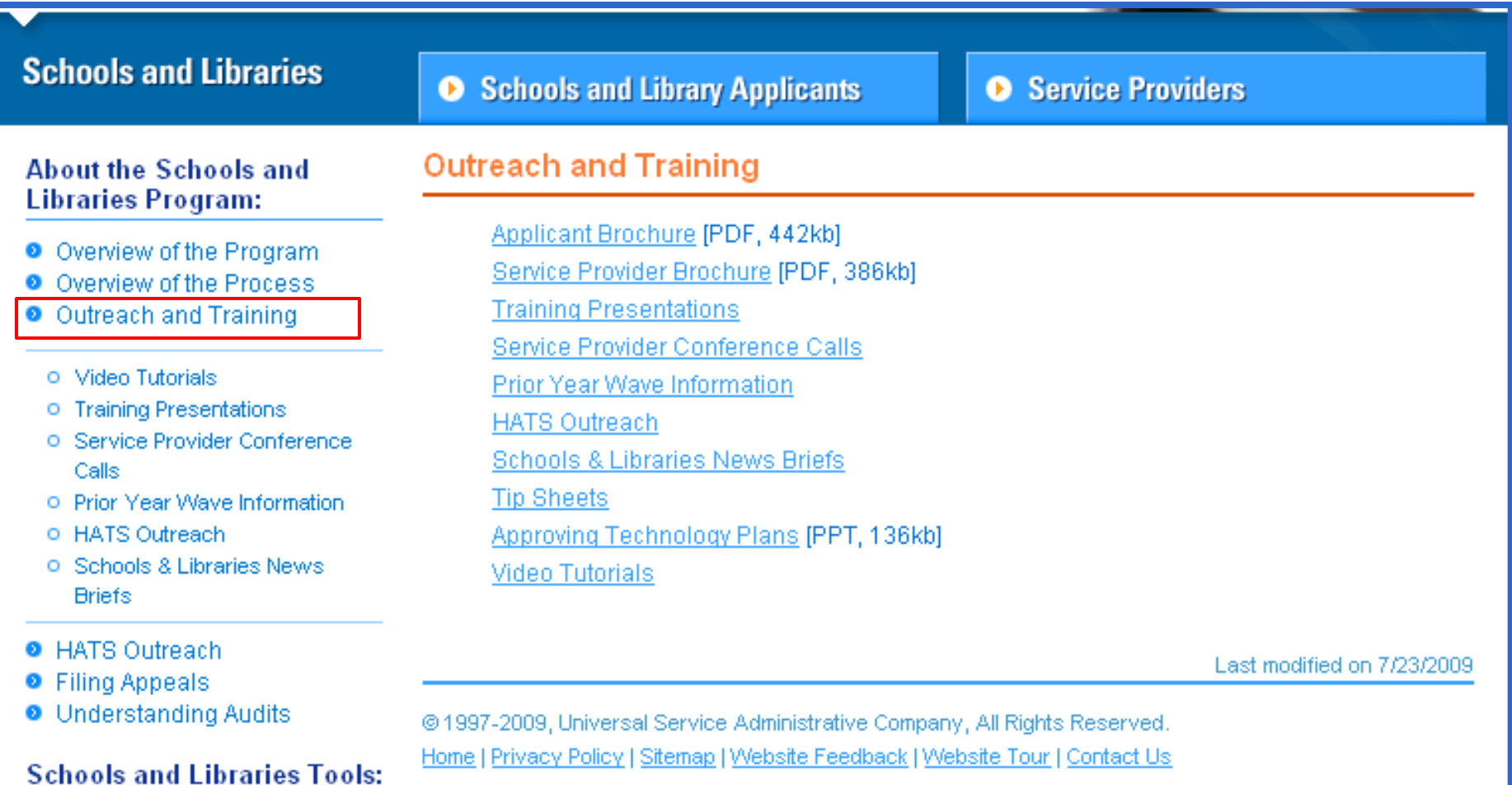

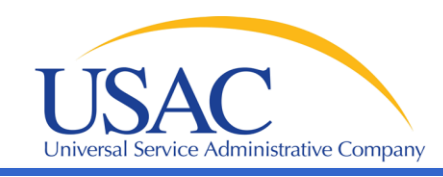

**Schools and Libraries** 

**About the Schools and** 

O Overview of the Program **8** Overview of the Process

O Outreach and Training

o Training Presentations

**O** Service Provider Conference

O. Prior Year Wave Information.

o Video Tutorials

o HATS Outreach

Calls

Scl

**Libraries Program:** 

## **Training Presentations** In 2005, USAC conducted a series of training sessions, called the ABC's of the Schools and Libraries Program, for

applicants and service providers in 4 locations: Washington, DC; Chicago, II; Los Angeles; and Newark, NJ. Prior to 2005, USAC provided "Train the Trainer" sessions for state and U.S. territory coordinators that train or assist in the training of applicants. The workshop presentations are issuesfocused, and cover updates, de topics related to the Schools ar

Listed below are the PowerPoil 2005 used in those training se

2005 ABC's of the Schools and Presentations

> Adr Veb

Prior Year Wave Information

**HATS Outreach** 

**Schools & Libraries News** 

**Tip Sheets** 

**Approving Technology Plat** 

## **THE ABCs OF E-RATE**

Dutr

John Noran **Schools and Libraries Division** Universal Service Administrative Company

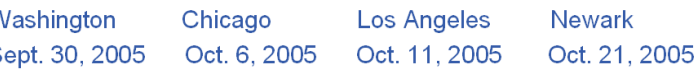

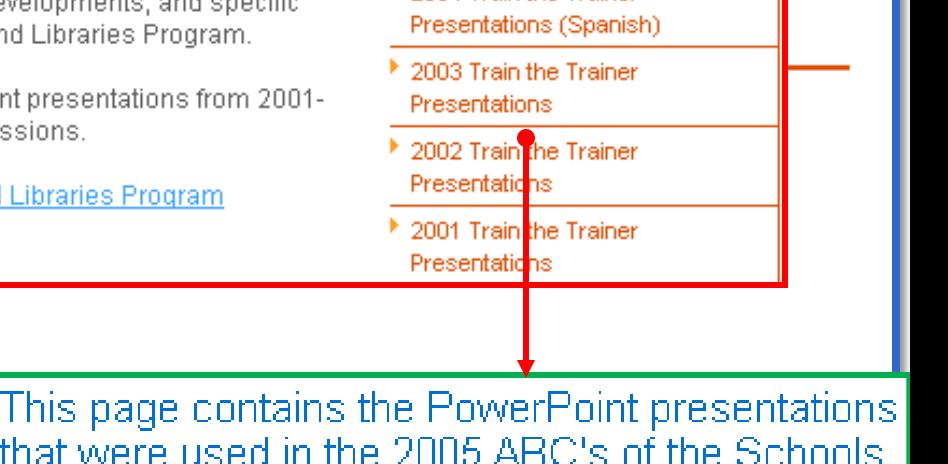

**Training Presentations** 

▶ 2004 Train the Trainer

<sup>1</sup> 2004 Train the Trainer

Presentations

▶ 2005 ABC's of the Schools and

**Libraries Program Presentations** 

- ABCs of E-rate [PPT, 395kb]
- Eligible Products and Services [PPT, 274kb]

and Libraries Program Training sessions.

- New and Updated Systems Enhancements [PPT] 383kb]
- Program Compliance 2005 [PPT, 344KB]
- DRAFT 2006 Eligible Services List [PDF, 2,378kb]
- DRAFT 2006 ESL Changes Summary [PDF, 61kb]

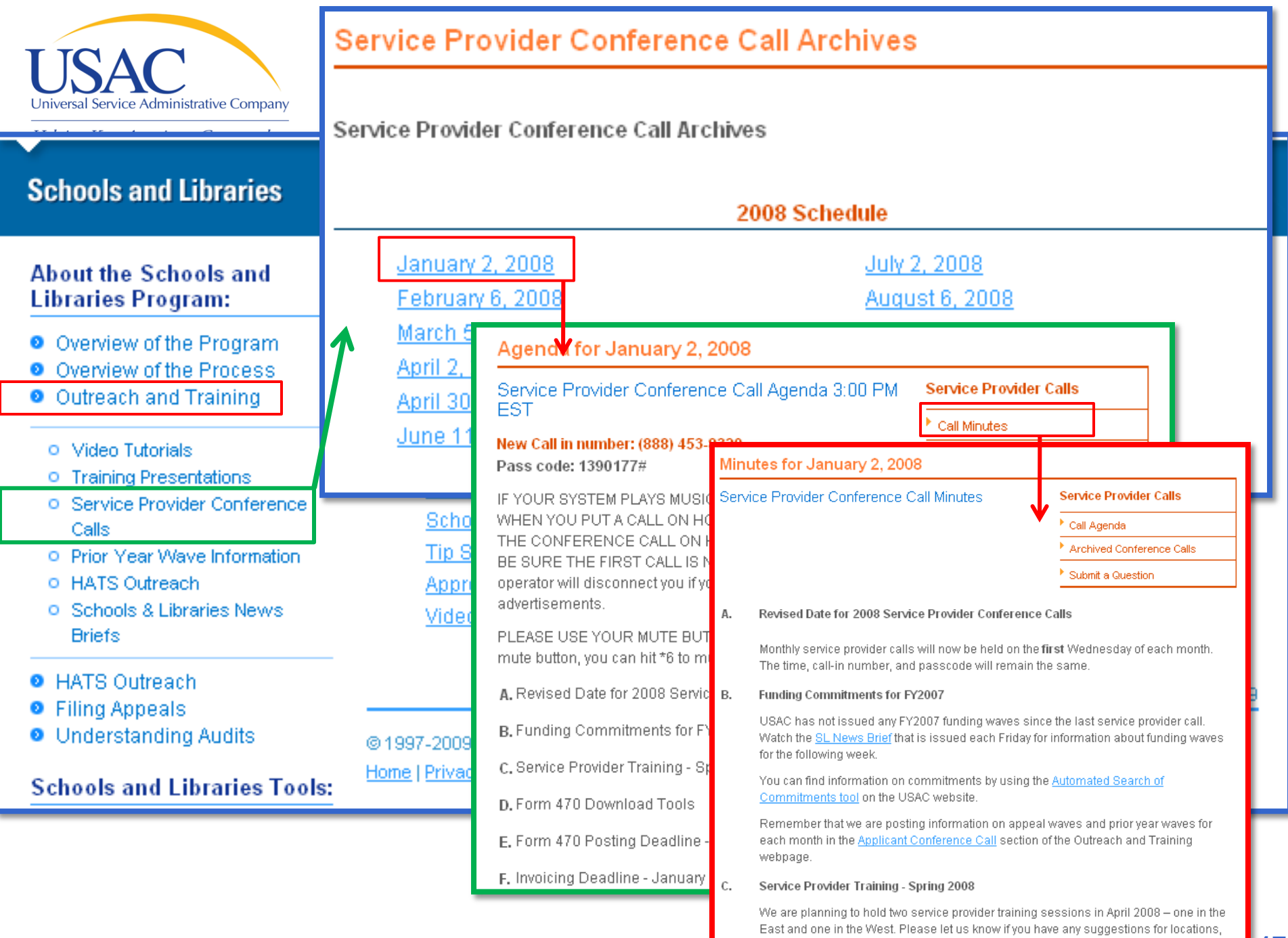

subjects to cover, etc.

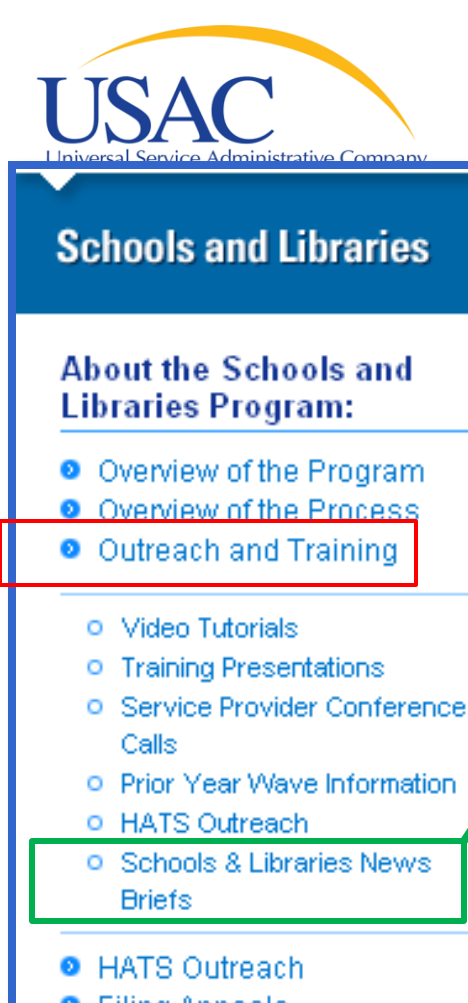

- **O** Filing Appeals
- **O** Understanding Audits

**Schools and Libraries Tools:** 

Universal Service Administrative Company

**Helping Keep Americans Connected** 

## Schools and Libraries News Brief

May 29, 2009

TIP OF THE WEEK: Before PIA review starts, review your Receipt Acknowledgment Letter (RAL) carefully and submit any allowable corrections to USAC as soon as possible. Remember that the RAL correction deadline is 20 days after the date of the letter.

#### **Commitments for Funding Years 2009 and 2008**

Funding Year 2009, USAC will relear Letters (FCDLs) June 2. This wave will (Telecommunications Services and Int levels. As of May 29, FY2009 commitm

Funding Year 2008. USAC will relea include commitments for approved Int 88% and above and denials at 86% ar \$2.27 billion.

On the day the FCDLs are mailed, you USAC's Automated Search of Commitr

#### **Filing Form 486 Early**

Now that USAC has started issuing fun

- **Emailed each week**
- Subscribe from website
- Cover topics of current interest

## Archive of past issues

see if they are eligible to file FCC Form 486, Receipt of Service Confirmation Form, early. Form 486 notifies USAC that invoices can be paid, provides the name(s) of the USACcertified Technology Plan Approver(s) that approved the appropriate technology plans, and certifies the status under the Children's Internet Protection Act (CIPA).

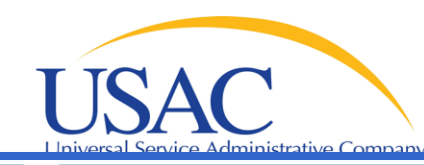

## **Schools and Libraries**

#### **About the Schools and Libraries Program:**

- O Overview of the Program
- O Overview of the Process
- O Outreach and Training
	- o Video Tutorials
	- o Training Presentations
	- **Q** Service Provider Conference Calls
	- **O** Prior Year Wave Information
	- o HATS Outreach
	- **O** Schools & Libraries News **Briefs**
- **O** HATS Outreach
- **•** Filing Appeals
- **O** Understanding Audits

### **Schools and Libraries Tools:**

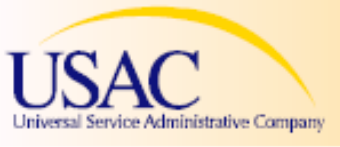

**Tip Sheets** 

Helping Keep Americans Connected

### Schools & Libraries - Application Do's and Don'ts

#### **APPLICANT CHECKLIST**

#### **Pre-Application Process**

of DO update your contact information with the Client Service Bureau (1-888-203-8100). of DO make sure your technology plan covers the complete upcoming funding year. ≥ DO verify that your technology plan has the 5 required elements: Goals, Professional

Development, Needs Assessment, Bud

DO create or write your technology pla ■ DO have a USAC-certified technology services start.

#### Form 470 and Competitive Bidding

DO list your requested services on you DO list your requested services in the Internet Access, Internal Connections,

■ DO mark the correct boxes in Block 2 DO certify your Form 470 prior to the

⊻ DO ensure a fair and open competitive equally and cannot be given biased or

DO complete your Item 21 Attachment DO split out requests of questionable e (FRNs).

DO check your math. The Form 471 ar DO file electronically and DO certify or DO keep a record of postmark or elect

- One-page high-level guidance documents on major program topics
- Contain links to guidance documents
- Available on website and during HATS visits

For additional information, please use the USAC resources listed below:

**Technology Plan Approvers:** Form 470 Questions: Form 471 Questions:

http://www.usac.org/sl/tools/reference/tech/default.asp http://usac.org/sl/applicants/step03/form470-filing-information.aspx Calculating Discount Levels: http://www.usac.org/sl/applicants/step05 http://www.usac.org/sl/applicants/step07

Last revised - 7/5/2007

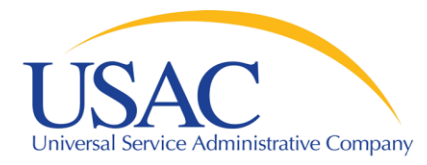

## Questions?